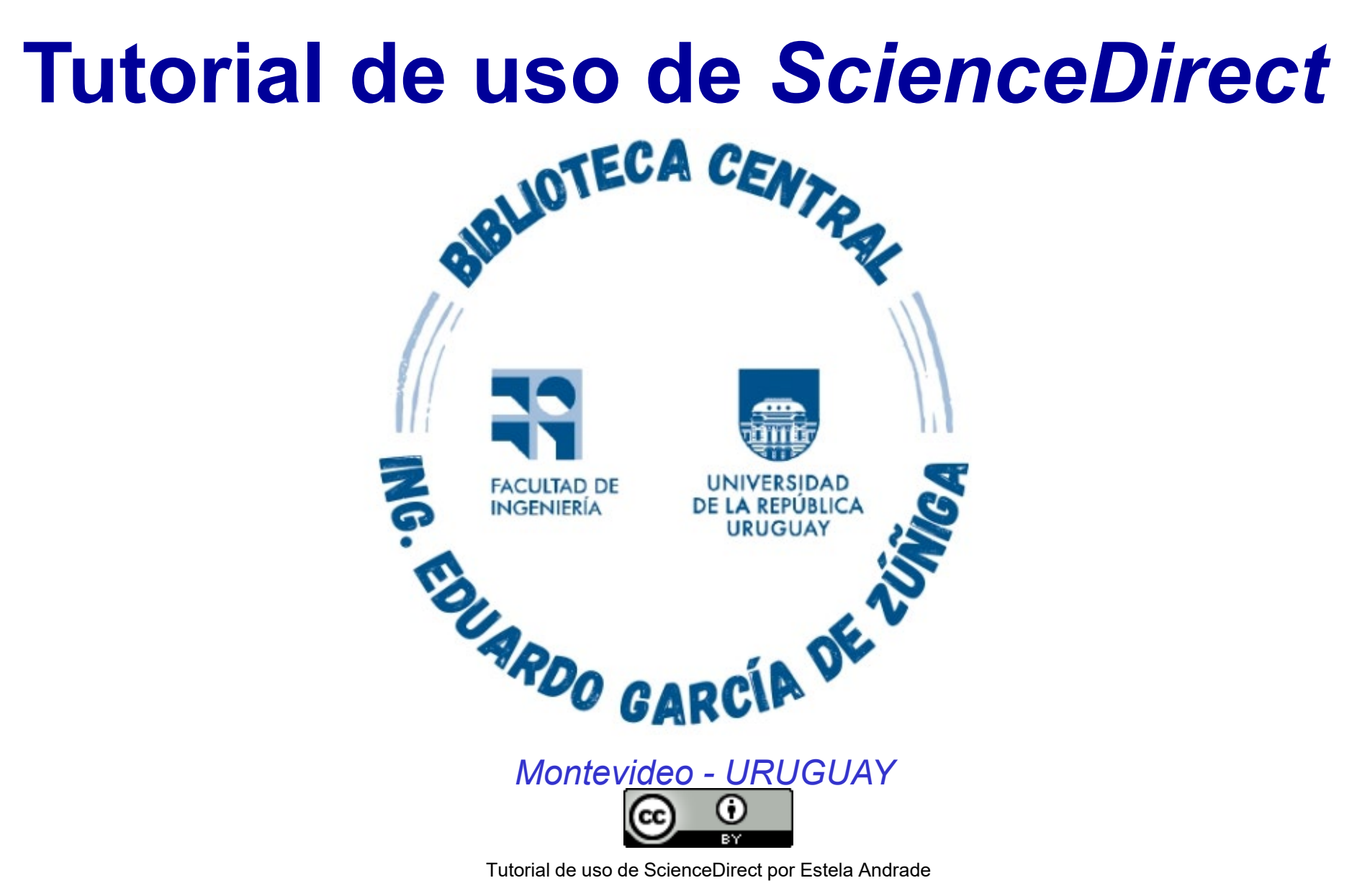

se distribuye bajo una [Licencia Creative Commons](http://creativecommons.org/licenses/by/4.0/) Atribución 4.0 Internacional.

En este tutorial se orienta en el uso de las herramientas de búsqueda de *ScienceDirect* que pone a disposición colecciones que cubren las áreas de la Agronomía,Ciencias Biológicas, Medicina,y Ciencia Biomédica e Ingeniería.

Acceso a revistas de Elsevier (cerca de 2500).El archivo pre-95, que incluye todos los títulos de revistas editadas con anterioridad a 1995, y al archivo intermedio (1995-2004) que incluye todos los títulos de mayor uso a nivel nacional.

Acceso a eBooks: Accedé a los eBooks editados por Elsevier entre 2009- 2013 / 2016-2018, además, los eBooks de colecciones Legacy en Agricultura y Ciencias Biológicas, Ingeniería, Ciencias Biomédicas y Medicina.

## Se ingresa a https://foco.timbo.org.uy/

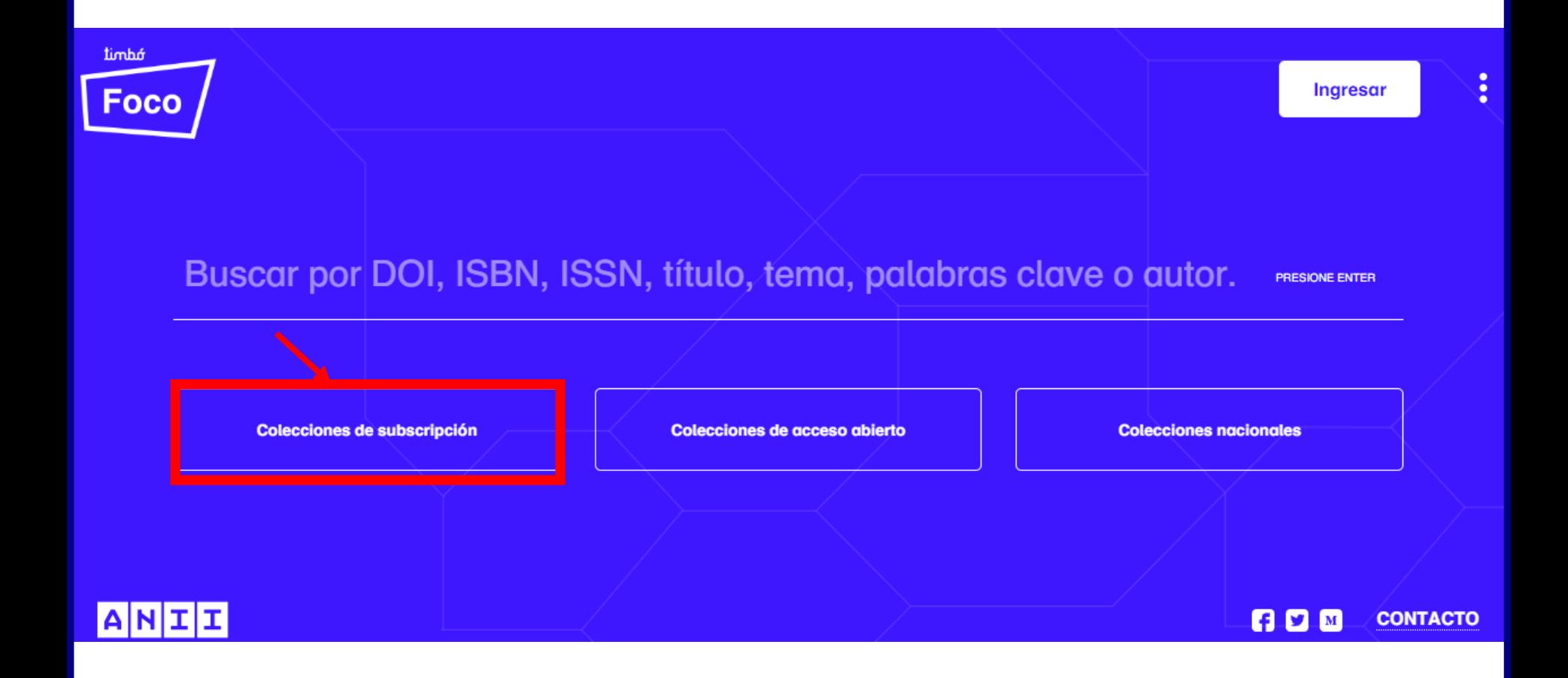

Luego en https://foco.timbo.org.uy/colecciones?tipo=subscripcion

se accede a *ScienceDirect* haciendo clic en el ícono correspondiente.

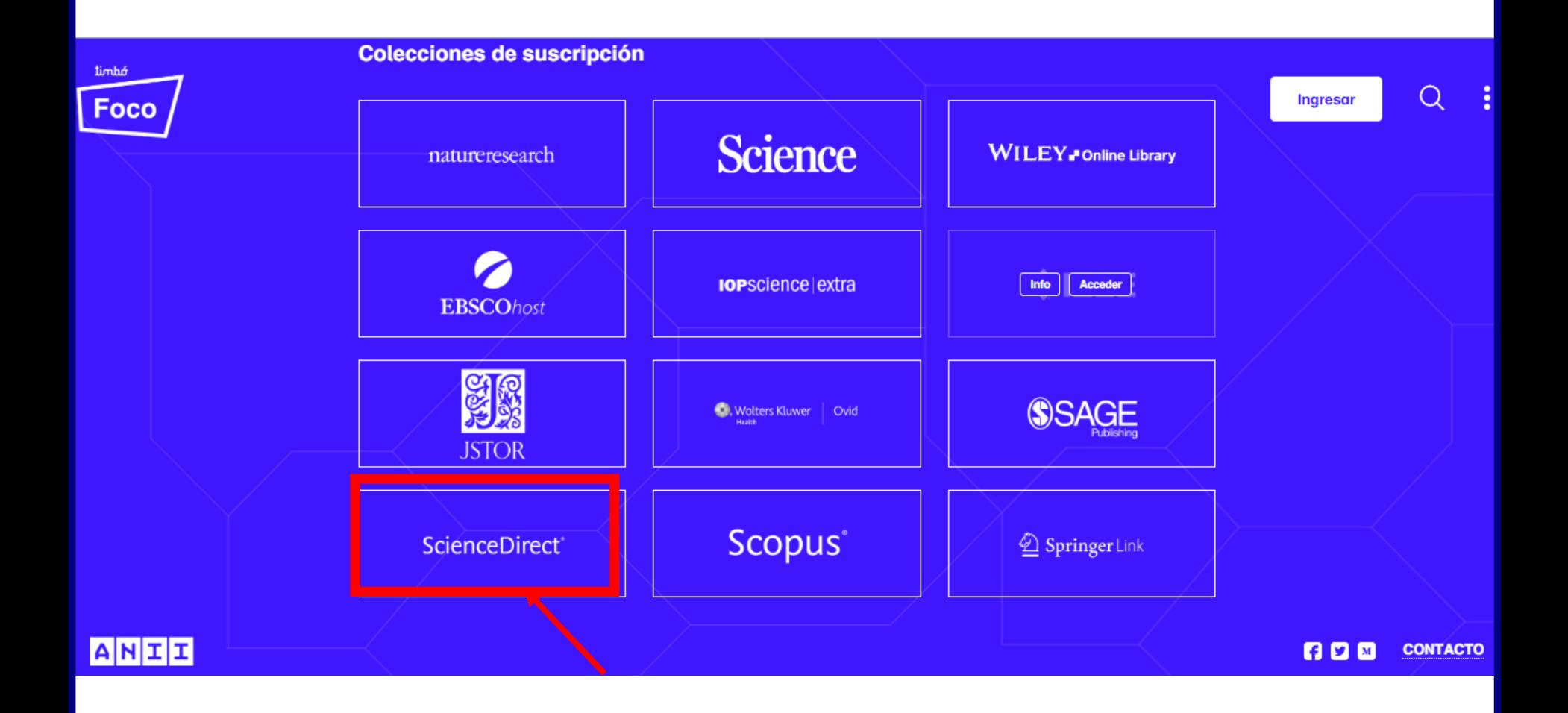

### Se puede buscar artículos por palabra clave, título de la publicación o autor.

#### También dispone de una *búsqueda avanzada*

Traído a usted por: Agencia Nacional de Investigación e Innovación

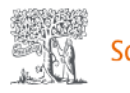

ScienceDirect<sup>®</sup>

Journals & Books

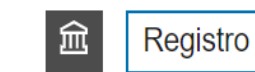

⑦

Iniciar sesión

Busque artículos de revistas y capítulos de libros revisados por pares (incluidos acceso abiertocontenido)

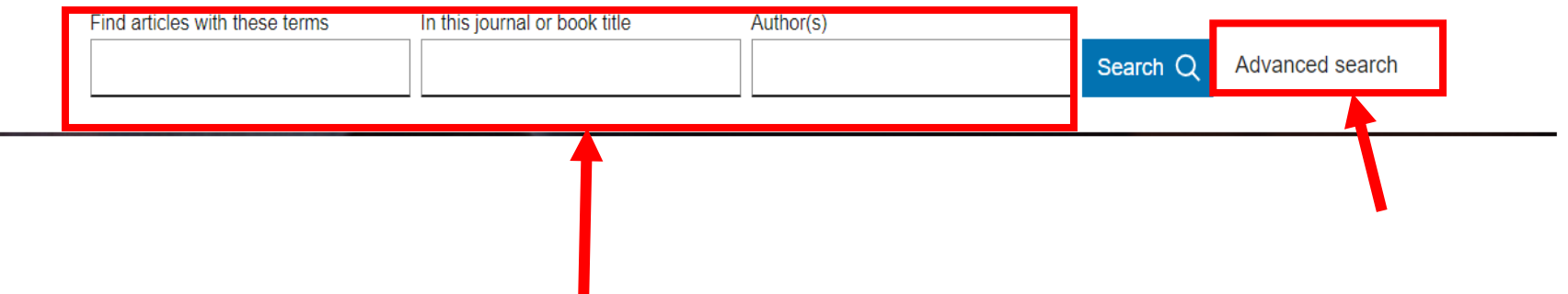

Una vez en *Advanced search* se puede combinar en una misma búsqueda, distintos campos como descriptores, autor, título, volumen , página.

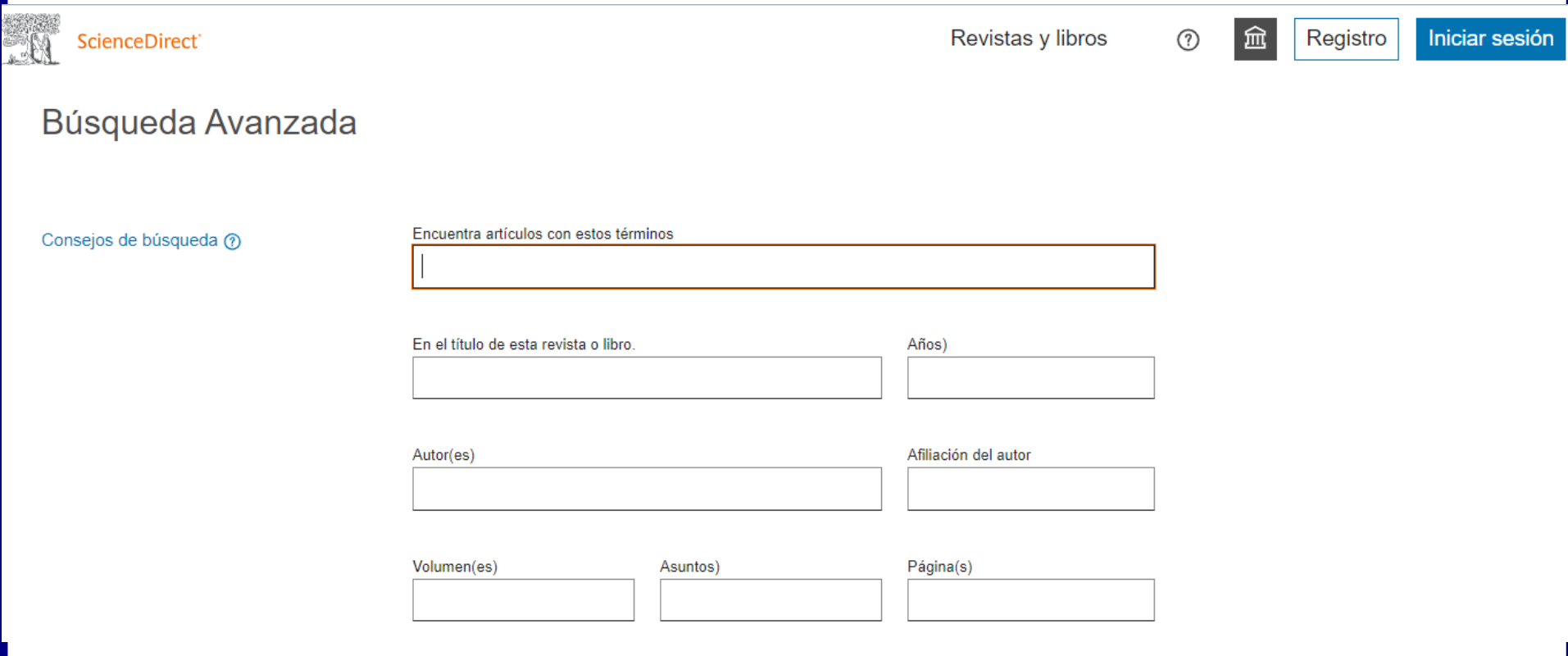

Es conveniente tener presente *técnicas de búsqueda con operadores booleanos.*

*AND* combina los términos de la búsqueda de modo que cada resultado contenga todos los términos. Por ejemplo: energy AND renewable recupera resultados que contengan ambos términos energy *y* renewable.

*OR* combina los términos de la búsqueda de modo que cada resultado contenga, al menos uno de ellos. Por ejemplo: college OR university encuentra resultados que contengan college *ó* university.

*NOT* excluye términos de la búsqueda, de modo que cada resultado no contenga el término que se pone después del operador NOT. Por ejemplo: television NOT cable recupera resultados para televisión pero *no* para cable.

# Junto con los resultados obtenidos se sugieren publicaciones relativas a la búsqueda realizada.

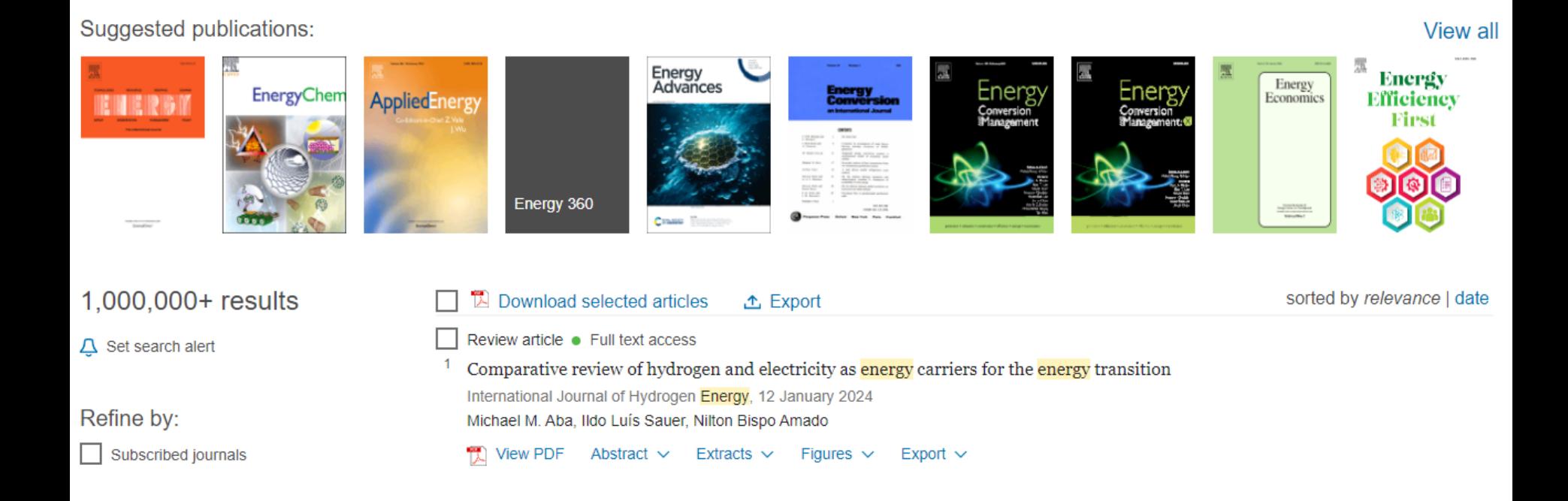

Los resultados obtenidos, al buscar por título, se pueden ordenar por fecha o relevancia, descargar o exportar su cita.

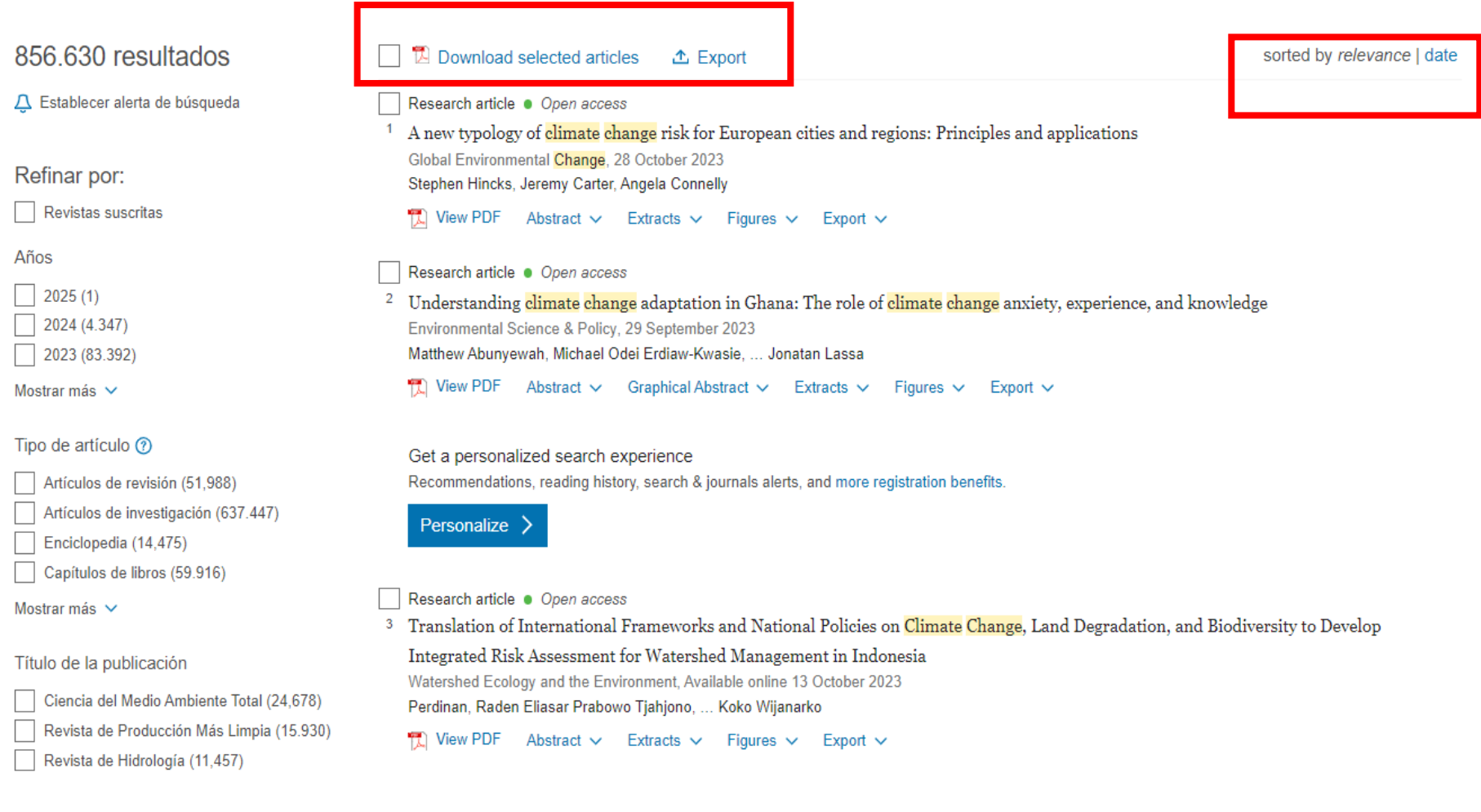

Luego de realizada la búsqueda, es posible refinar los resultados obtenidos por medio de los siguientes filtros: año, título del artículo o publicación, áreas temáticas, idiomas, tipo de acceso.

A new typology of climate change risk for European cities and regions: Principles and applications Global Environmental Change, 28 October 2023 Refinar por: Stephen Hincks, Jeremy Carter, Angela Connelly Revistas suscritas TLI View PDF Abstract v Extracts v Figures v Export v Años Research article . Open access  $\sqrt{2025(1)}$ <sup>2</sup> Understanding climate change adaptation in Ghana: The role of climate change anxiety, experience, and knowledge  $\boxed{ }$  2024 (4.347) Environmental Science & Policy, 29 September 2023 2023 (83.392) Matthew Abunyewah, Michael Odei Erdiaw-Kwasie, ... Jonatan Lassa Mostrar más  $\;\vee\;$ 管 View PDF Abstract  $\vee$  Graphical Abstract  $\vee$  Extracts  $\vee$  Figures  $\vee$  Export  $\vee$ Tipo de artículo (?) Get a personalized search experience Recommendations, reading history, search & journals alerts, and more registration benefits. Artículos de revisión (51,988) Artículos de investigación (637.447) Personalize > Enciclopedia (14,475) Capítulos de libros (59.916) Research article . Open access Mostrar más  $\vee$ Translation of International Frameworks and National Policies on Climate Change. Land Degradation, and Biodiversity to Develop Integrated Risk Assessment for Watershed Management in Indonesia Título de la publicación Watershed Ecology and the Environment, Available online 13 October 2023 Ciencia del Medio Ambiente Total (24,678) Perdinan, Raden Eliasar Prabowo Tjahjono, ... Koko Wijanarko Revista de Producción Más Limpia (15.930)  $\overline{12}$  View PDF Abstract  $\vee$  Extracts  $\vee$  Figures  $\vee$  Export  $\vee$ Revista de Hidrología (11,457) Mostrar más  $\sim$ Research article . Full text access Relationship between compliance to the Mediterranean diet, sustainable and healthy eating behaviors and climate change awareness: A Áreas temáticas Cross-Sectional Study from Turkey Nutrition, Available online 13 October 2023 Ciencias Ambientales (270,334) Ziya Erokay METİN, Özge MENGİ ÇELİK, Nevra KOÇ Ciencias Agrícolas y Biológicas (216.603)  $\mathbb{R}$  View PDF Abstract  $\vee$  Extracts  $\vee$  Export  $\vee$ Ciencias de la Tierra y Planetarias (193.610) Mostrar más  $\sim$ Research article . Open access Exploring east African climate change risk perceptions to inform effective climate services **Idiomas** bela Climate Services, 8 November 2023 Inglés (855.461) A. Steynor, L. Pasquini Francés (809) TLI View PDF Abstract v Extracts v Figures v Export v Español (197) Research article . Open access Mostrar más  $\vee$ The emergence of a climate change signal in long-term Irish meteorological observations Weather and Climate Extremes, 4 September 2023 Tipo de acceso Conor Murphy, Amy Coen, ... Simon Noone Acceso abierto y archivo abierto (130.724)  $\mathbb{Z}$  View PDF Abstract  $\vee$  Extracts  $\vee$  Figures  $\vee$  Export  $\vee$ 

Al ingresar en el título de una publicación se puede acceder a la tabla de contenido de cualquier publicación, buscar por *volumen, número, resumen o título del artículo.*

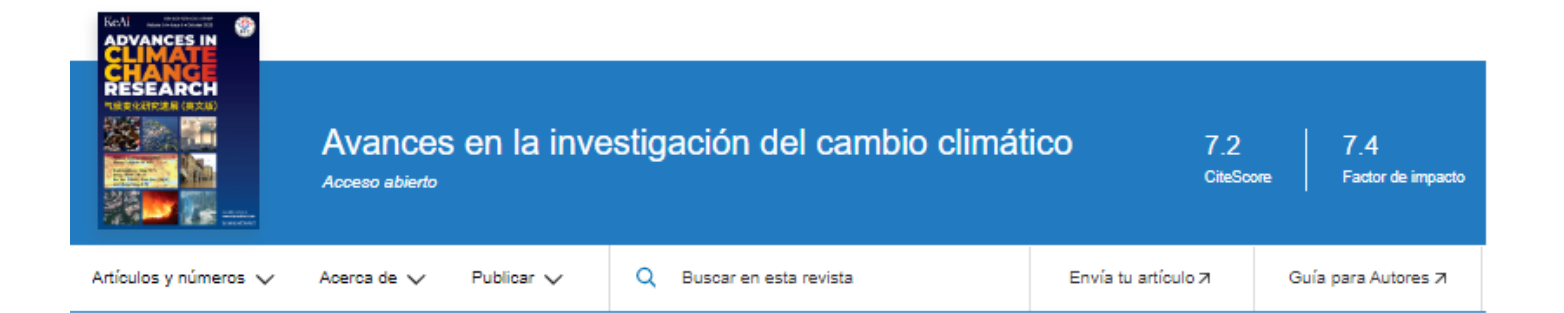

#### Sobre la revista

Advances in Climate Change Research publica investigaciones y análisis científicos sobre el cambio climático y las interacciones del cambio climático con la sociedad. Esta revista abarca investigaciones científicas básicas e investigaciones económicas, sociales y de políticas, incluidos estudios sobre mitigación y adaptación al cambio climático.

Ver objetivos y alcance completos

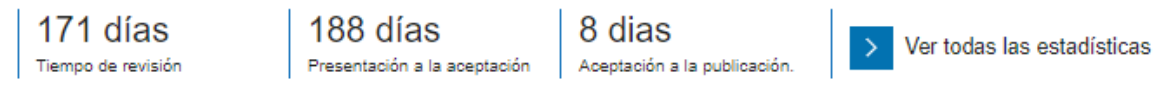

Al hacer clic en el título de un documento se accede a su registro. A su vez se ofrece acceso a artículos, libros similares quienes lo citaron, resumen y figuras en caso de tenerlas.

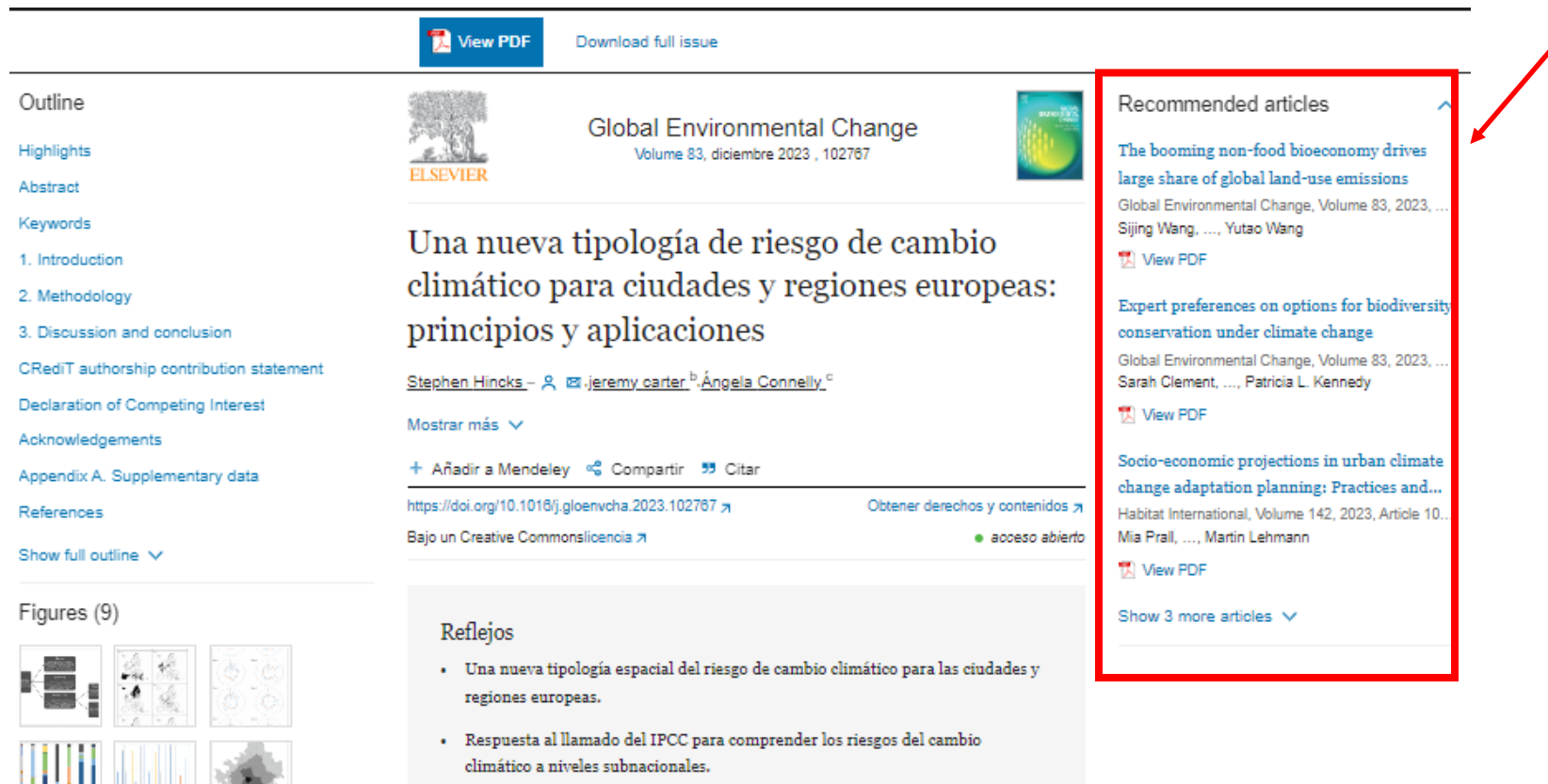

· Riesgo de cambio climático desigual en los 33 países cubiertos por la tipología.

**THE U.S.** 

Al registrarse como usuario es posible salvar la búsqueda, modificar los datos personales de inscripción, crear alertas, editarlas y enviarlas por mail**.**

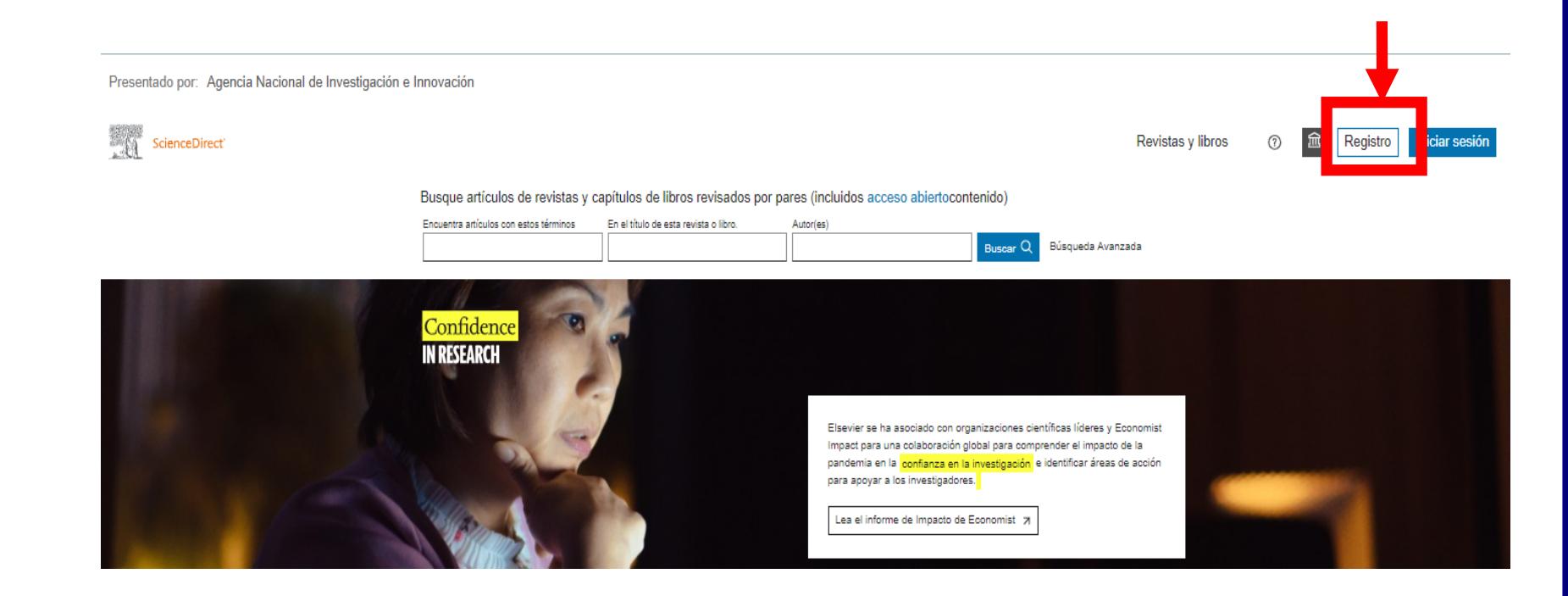

Por cualquier consulta escribir a biblio-informacion@fing.edu.uy

o llamar a los teléfonos 2714 2714 Interno 10233